\* Agenda and sessions are subject to change

# **EL VATE 2017**

# **Session Catalog | September 25, 1:00 PM - 5:00 PM**

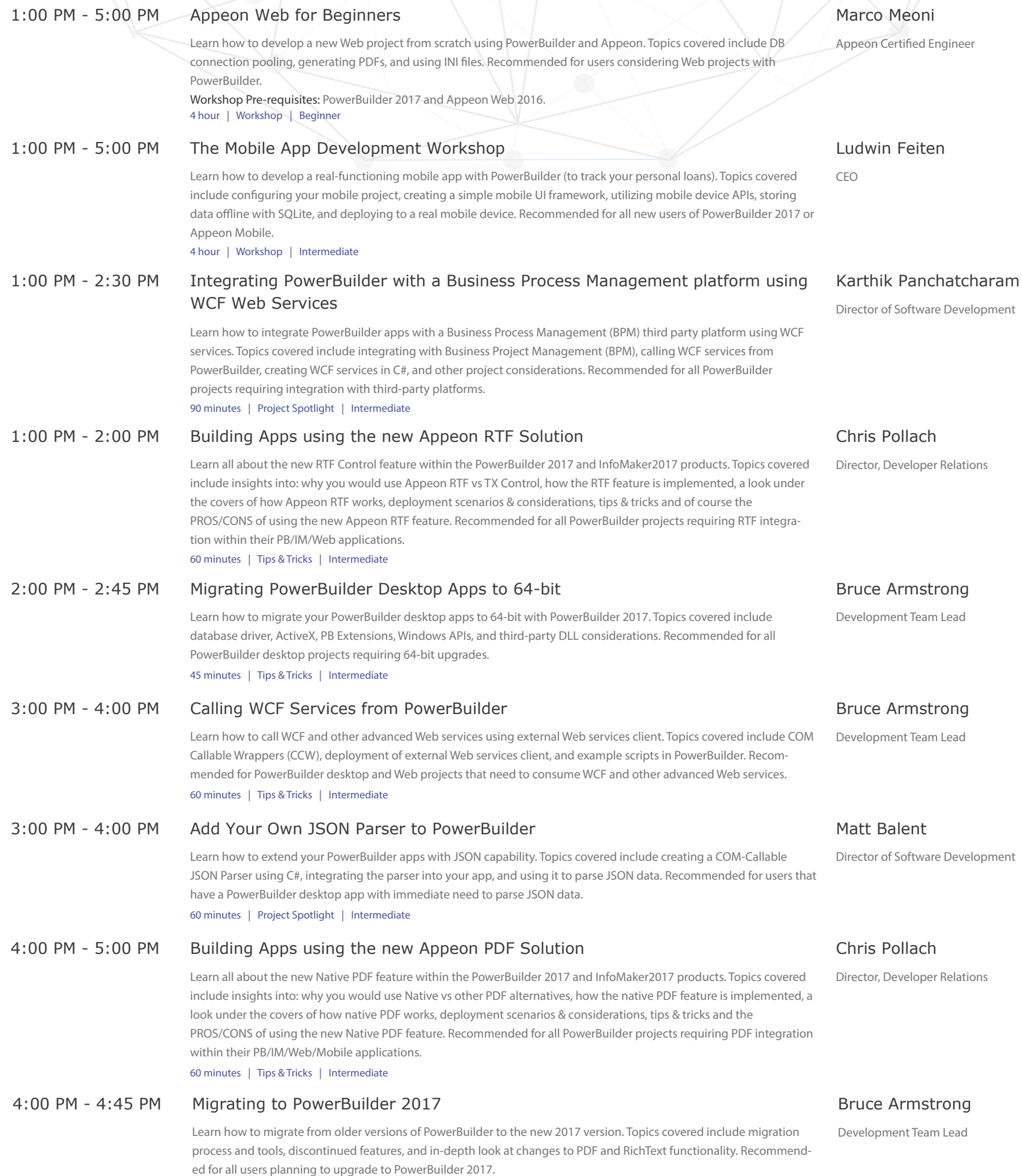

45 minutes | Tips & Tricks | Intermediate

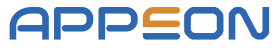

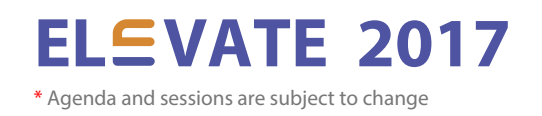

# **| September 26, 9:00 AM - 12:00 PM Session Catalog**

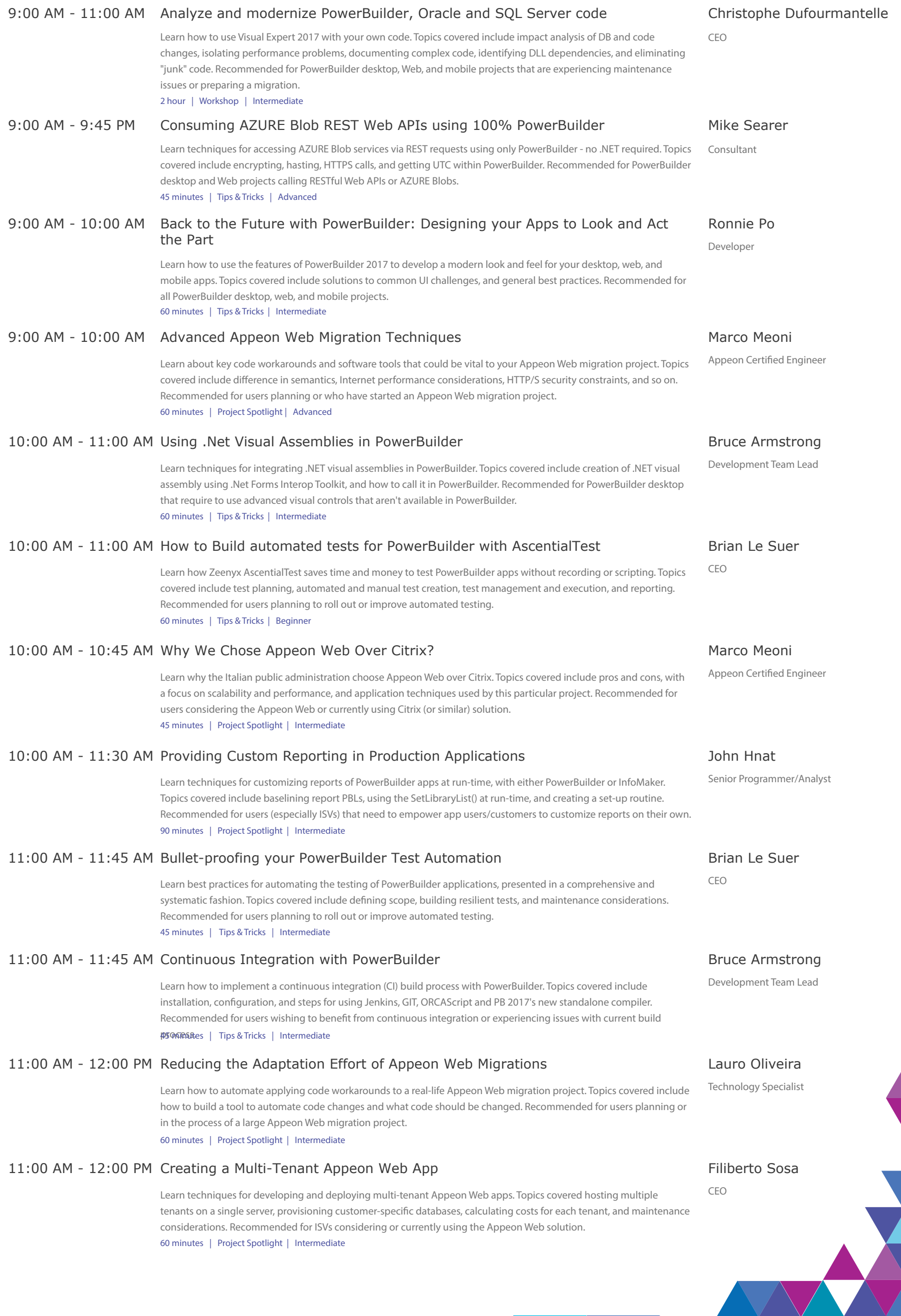

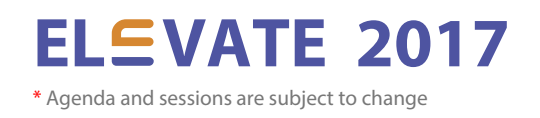

### **| September 26, 1:00 PM - 5:00 PM Session Catalog**

#### 1:00 PM – 5:00 PM Web Service Crash Course Marco Meoni Learn a practical approach to Web service development in the native PowerBuilder IDE using the .NET engine. Topics covered include hand-on practice of CRUD operations, handling blob data types and server-side authentication. Recommended for PowerBuilder desktop, Web, and mobile projects that require deployment of PB NVOs as Web services. Workshop Pre-requisites: PowerBuilder 2017 and Appeon Web 2016. Appeon Certified Engineer 4 hour | Workshop | Intermediate 1:00 PM – 2:00 PM High-Performance Drag n' Drop in Complex DataWindows Georg Brodbeck Learn techniques for high-performance drag n' drop in complex DataWindows (e.g. calendar). Topics include step-by-step recipe for example calendar, performance considerations and recommendations, and comparison to other approaches. Recommended for all PowerBuilder desktop and Web projects that require drag n' drop for complex DataWindows. Senior Software Engineer 60 minutes | Tips & Tricks | Advanced 1:00 PM - 2:30 PM Using OData to Access Any Database (in the Cloud) Bruce Armstrong Learn about OData and how to use it with any database (to perform CRUD operations over RESTful web services). Topics covered include an in-depth look at OData, how to expand its scope beyond Microsoft and SAP databases, and how to use it in PowerBuilder. Recommended for PowerBuilder desktop projects that require a modern alternative to ODBC or "cloud-friendly" approach to database connectivity. Development Team Lead 90 minutes | Tips & Tricks | Intermediate 1:00 PM – 2:00 PM .NET Interop Using PBNI Lauro Oliveira Learn techniques for easily and transparently calling PowerBuilder code from .NET apps using PBNI. Topics covered include an in-depth look at PBNI, key challenges for truly interoperable code, and performance comparison to other approaches. Recommended for desktop projects that require .NET interop or if experiencing performance issues with your current interop approach. Technology Specialist 60 minutes | Project Spotlight | Advanced 2:00 PM – 3:30 PM ORCA & Industrial-Strength Automated Deployment Yakov Werde Learn how to put in place an industrial-strength automated build process for PowerBuilder. Topics covered include ORCA, PBOrcapi, the BootStrap utility, and a reference implementation. Recommended for users wishing to benefit from an atuomated build process or experiencing issues with current build process. Senior PB Developer 90 minutes | Project Spotlight | Intermediate 2:00 PM - 2:45 PM Inter-App Communication for Desktop, Web or Mobile Apps Heino Hellmers Learn techniques for lightweight inter-app communication that is language and device agnostic. Topics covered include in-depth look at URI schemes, how to create and register URI schemes, and how to integrate these in PowerBuilder/Appeon projects. Recommended for all PowerBuilder/Appeon projects that need a lightweight approach to client-side integration (as an alternative to DDE, OLE, etc.). CEO, Geschäftsführer 45 minutes | Tips & Tricks | Beginner 3:00 PM – 5:00 PM – How to modernize your PowerBuilder UI Christophe Dufourmantelle Learn how to integreate 18 new UI controls from the PowerBuilder Ultimate Suite into your desktop apps. Topics covered include installation, integration of various controls (e.g. ribbon menu, tiles, desktop notifications, "Outlook" style bar, etc.), and UI modernization tips. Recommended for PowerBuilder desktop projects that require UI modernization. CEO 2 hours | Workshop | Intermediate 3:00 PM - 4:00 PM Building Appeon Installable Web Applications Chris Pollach Learn all about the new Installable Web Application feature within the Appeon Web product. Topics covered include insights into: why you would use it, IWA vs Browser Apps, a look under the covers of how IWA works, various deployment scenarios, recommendations, tips & tricks and the PROS/CONS of using the IWA feature. Recommended for all PowerBuilder projects requiring an alternative application deployment platform that can also be Cloud based. Director, Developer Relations 60 minutes | Tips & Tricks | Intermediate 3:00 PM - 4:30 PM How to Make a Slow, Ineffecient, Program Cloud-Friendly Greg Winfield Learn techniques for improving the runtime performance of your PowerBuilder code for deployment to the Cloud with Appeon Web. Topics covered include identifying ineffecient code and SaaS-deployment considerations. Recommended for users (especially ISVs) planning Appeon Web migration projects or experiencing performance issues. President & CEO 90 minutes | Project Spotlight | Intermediate 4:00 PM – 4:45 PM Deploying PowerBuilder Apps to the Windows Store (as UWP) Bruce Armstrong Learn how to use Microsoft's Desktop App Converter to package your PowerBuilder app as a UWP app for deployment to the Windows Store. Topics covered include an in-depth look at the Desktop App Converter, how to automatically convert PowerBuilder apps to UWP, and how to deploy to the Windows Store. Recommended for users wishing to simplify the deployment of PowerBuilder desktop apps. Development Team Lead

45 minutes | Tips & Tricks | Intermediate

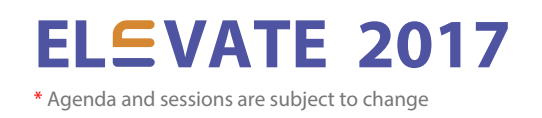

 $\overline{\mathcal{N}}$ 

### Session Catalog | September 27, 9:00 AM - 12:00 PM

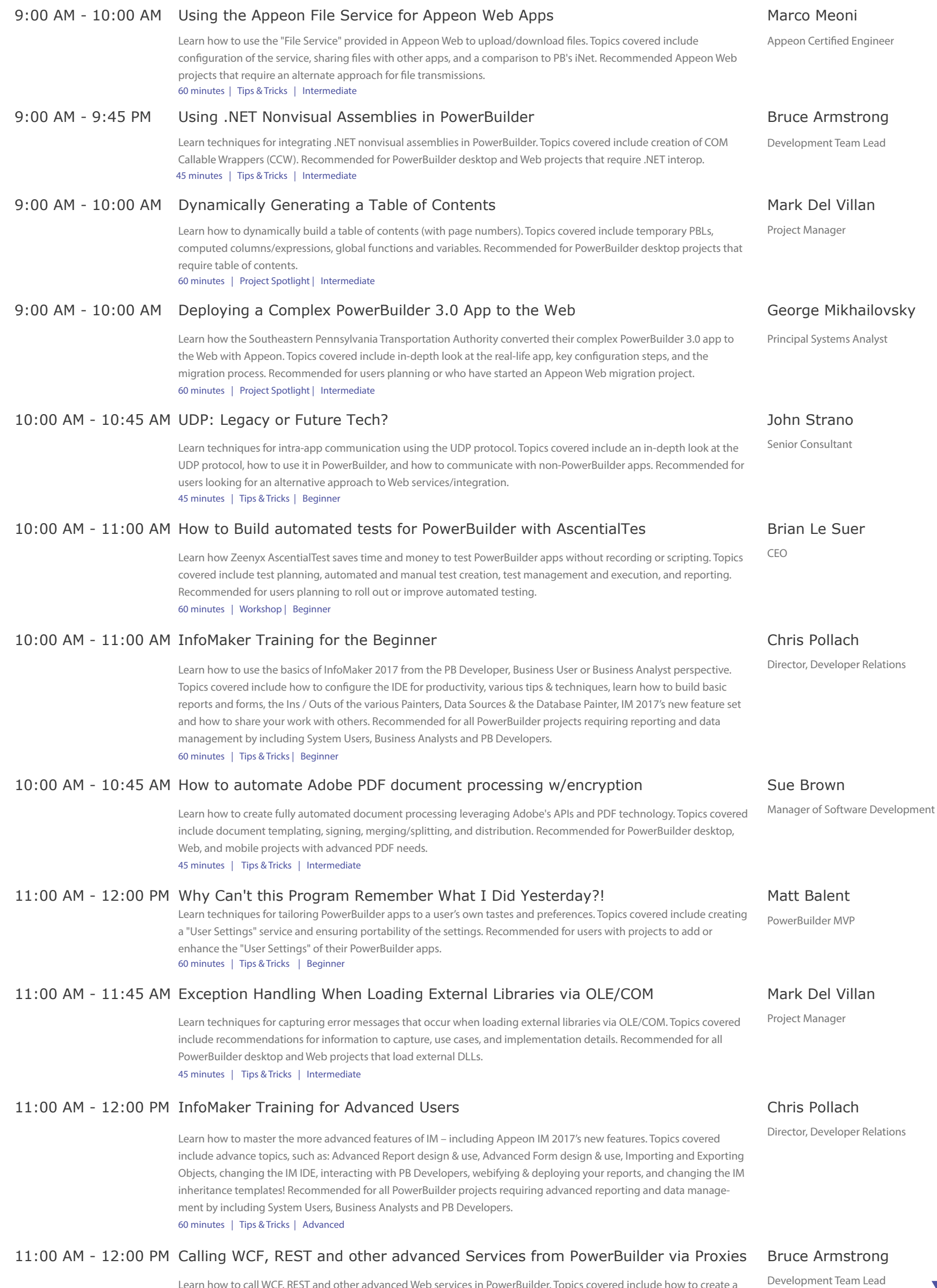

Learn how to call WCF, REST and other advanced Web services in PowerBuilder. Topics covered include how to create a proxy service, how to test the service and how to call it in PowerBuilder. Recommended for PowerBuilder desktop projects that need to consume WCF and other advanced Web services.

60 minutes | Tips & Tricks | Advanced

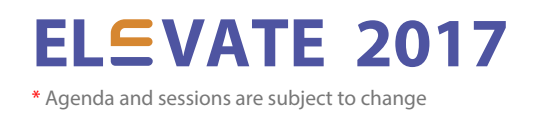

# **| September 27, 1:00 PM - 3:00 PM Session Catalog**

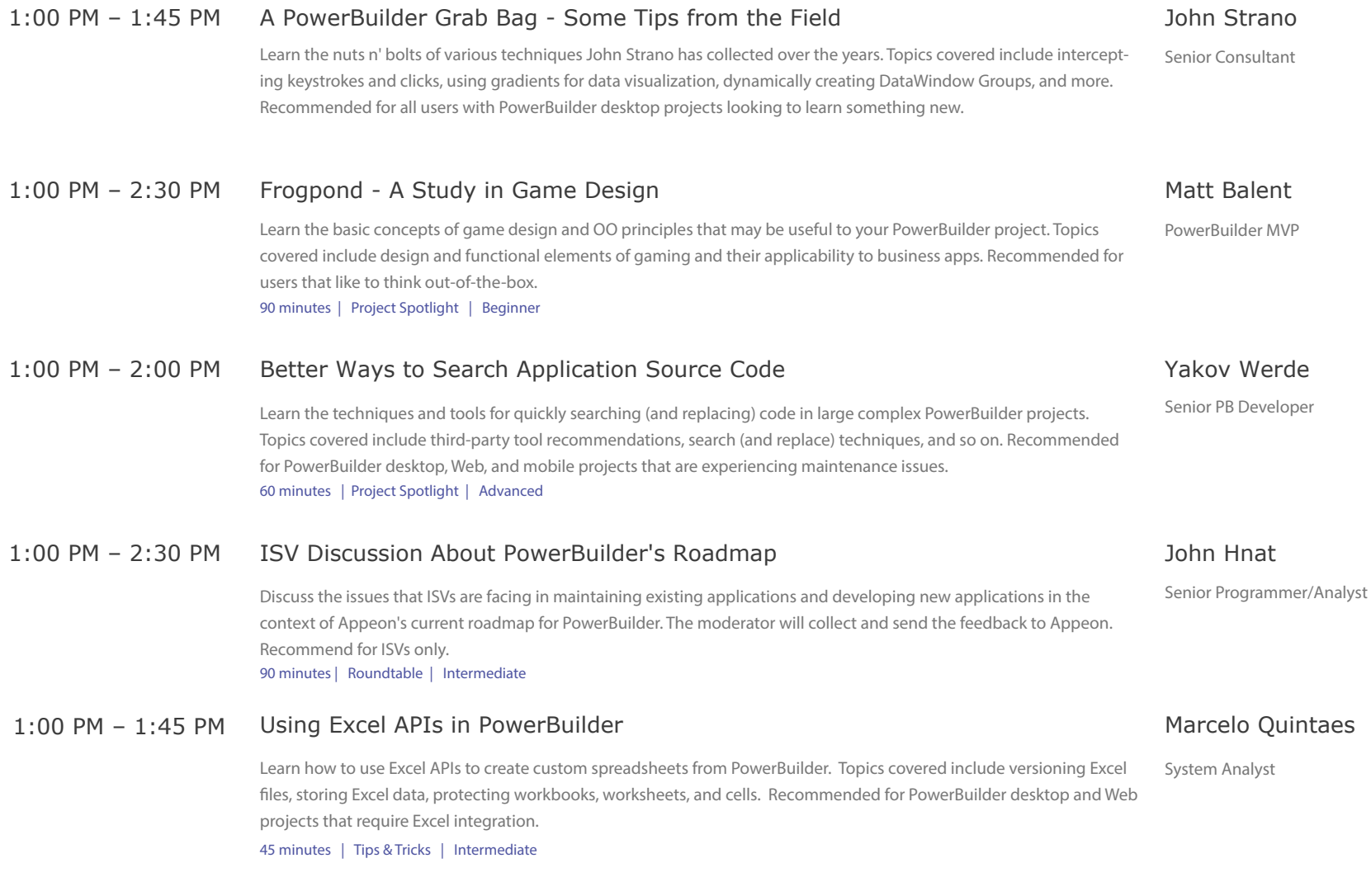